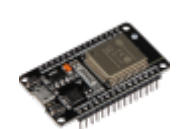

<span id="page-0-0"></span>Les **ESP** (Espressif Systems Processor) sont des microcontrôleurs avec un module **Wi-Fi intégré**, conçus pour le développement **IoT** (Internet of Things). Ils sont souvent utilisés pour la conception de produits intelligents pour la maison, la vie personnelle et l'industrie. Les **ESP** peuvent être programmés à l'aide d'un environnement de développement intégré (IDE) similaire à celui d'**Arduino**, ce qui en fait un choix populaire pour les développeurs débutants et expérimentés. Il existe plusieurs familles d'**ESP**, chacune avec ses propres caractéristiques et fonctionnalités uniques, telles que la mémoire flash, la RAM, les ports GPIO, etc. Les produits les plus populaires de la famille **ESP** incluent l'**ESP8266** et l'**ESP32**.

# **Comparaison des differéntes familles**

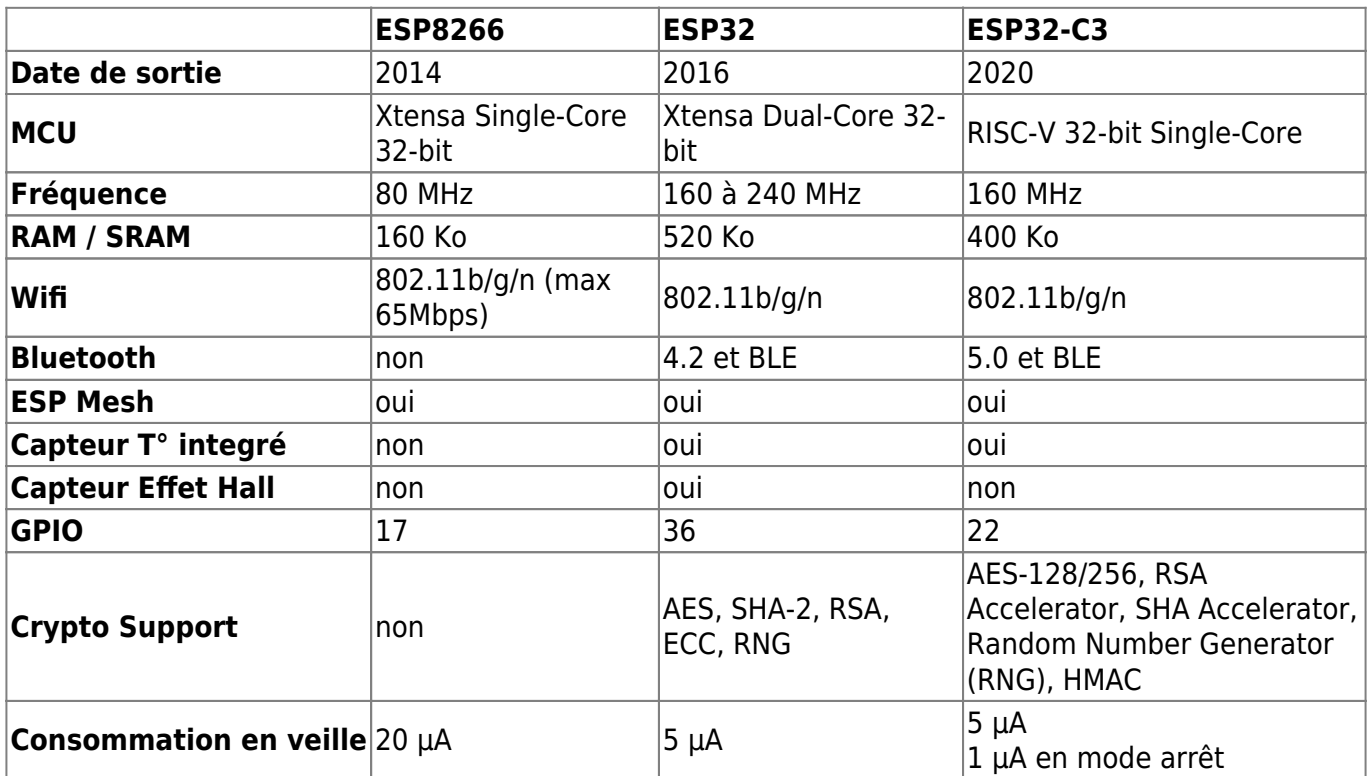

# **Table des matières**

• [Introduction](#page-0-0)

–

**ESP8266** : un microcontrôleur Wi-Fi à faible coût utilisé pour construire des projets IoT (Internet des objets) et domotiques.

- [Programmer un ESP8266 avec Arduino IDE](https://www.abonnel.fr/electronique/esp/programmer-esp-avec-arduino-ide)
- [Spécifications de l'ESP8266](https://www.abonnel.fr/electronique/esp/specifications-esp-8266)
- [ESP8266 Arduino Core's documentation](https://arduino-esp8266.readthedocs.io/en/latest/)
- [Arduino core for the ESP8266](https://github.com/esp8266/Arduino)
- **ESP-01**
- [Spécifications de l'ESP-01](https://www.abonnel.fr/electronique/esp/specifications-esp-01)
- [Premier programme ESP-01](https://www.abonnel.fr/electronique/esp/premier-programme-esp01)
- **ESP-12F**
- [DOITING ESP 12F](https://www.abonnel.fr/electronique/esp/doiting-esp-12f/index)

**ESP32** : un autre microcontrôleur Wi-Fi et Bluetooth doté de plus de mémoire et de puissance de traitement que l'ESP8266.

#### **Infos concernant la Famille des ESP32**

- [Programmer un ESP32 avec Arduino IDE](https://www.abonnel.fr/electronique/esp/programmer-esp32-avec-arduino-ide)
- [Arduino core for the ESP32](https://github.com/espressif/arduino-esp32)
- [ESP32 Programming Guide](https://docs.espressif.com/projects/esp-idf/en/latest/esp32/index.html)

#### **Infos concernant la Famille des ESP32-S**

- [Programmer un ESP32 avec Arduino IDE](https://www.abonnel.fr/electronique/esp/programmer-esp32-avec-arduino-ide)
- [ESP32-S2 Programming Guide](https://docs.espressif.com/projects/esp-idf/en/latest/esp32s2/index.html)
- [ESP32-S3 Programming Guide](https://docs.espressif.com/projects/esp-idf/en/latest/esp32s3/index.html)
- **Infos concernant la Famille des ESP32-C**
- [Programmer un ESP32 avec Arduino IDE](https://www.abonnel.fr/electronique/esp/programmer-esp32-avec-arduino-ide)
- [Spécifications de l'ESP32-C3](https://www.abonnel.fr/electronique/esp/specifications-esp32-c3)
- [ESP32-C3 Programming Guide](https://docs.espressif.com/projects/esp-idf/en/latest/esp32c3/index.html)
- **ESP32-H2**
- [Specifications ESP32 H2](https://www.abonnel.fr/electronique/esp/specifications-esp32-h2)

**Adaptateurs USB vers ESP** : des dispositifs permettant de connecter des ESP à un ordinateur via USB pour la programmation et le débogage.

[Adaptateur USB vers ESP-01](https://www.abonnel.fr/electronique/esp/adapteur-usb-esp01)

**Programmation de l'ESP** : comment écrire et charger du code sur l'ESP pour contrôler les périphériques connectés.

• [Installer le logiciel Arduino IDE sous Linux](https://www.abonnel.fr/electronique/esp/installer-logiciel-arduino-ide)

### **Communiquer avec l'ESP**

- [Communiquer avec un module ESP-32](https://www.abonnel.fr/electronique/esp/communiquer-avec-un-esp-32)
- [Se connecter à un réseau Wifi](https://www.abonnel.fr/electronique/esp/se-connecter-a-un-reseau-wifi)
- [Créer un Point d'Accès Wifi \(AP\)](https://www.abonnel.fr/electronique/esp/creer-un-point-d-acces)
- [Wifi Manager avec l'ESP](https://www.abonnel.fr/electronique/esp/wifi-manager)

#### Les commandes AT

- [Commandes AT](https://www.abonnel.fr/electronique/esp/esp8266-commandes-at)
- [Réinitialiser ESP8266EX avec le Firmware AT Espressif](https://www.abonnel.fr/electronique/esp/esp8266ex-restore-commandes-at)

**SPIFFS** 

[Téléchargement de données ESP32 SPIFFS](https://www.abonnel.fr/electronique/esp/telechargement-de-donnees-esp32-spiffs)

Mise à jour OTA

[Mises à jour OTA \(Over-the-Air\) de l'ESP32](https://www.abonnel.fr/electronique/esp/mises-a-jour-ota-over-the-air-de-l-esp32)

IRemote

[Bibliothèque IRemote](https://www.abonnel.fr/electronique/esp/iremote)

Serveur NTP

–

–

• [Serveur NTP](https://www.abonnel.fr/electronique/esp/serveur-ntp)

**Interaction de l'ESP avec d'autres périphériques** : comment utiliser l'ESP pour contrôler des appareils tels que des moteurs, des capteurs et des écrans.

**Sécurité de l'ESP** : comment protéger les projets IoT contre les attaques en ligne en utilisant des techniques telles que le cryptage et l'authentification.

### **[Références et bibliographies Arduino et ESP](https://www.abonnel.fr/electronique/esp/references-et-bibliographies-arduino-et-esp)**

From: <https://www.abonnel.fr/>- **notes informatique & technologie**

Permanent link: **<https://www.abonnel.fr/electronique/esp/index>**

Last update: **2023/07/23 16:55**

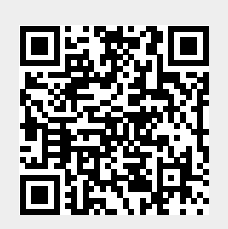